MA012 Statistika II 5. Korelační analýza: korelační koeficienty, mnohonásobná lineární regrese

Ondřej Pokora (pokora@math.muni.cz)

Ústav matematiky a statistiky, Přírodovědecká fakulta, Masarykova univerzita, Brno

(podzim 2015)

<span id="page-0-0"></span>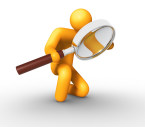

#### Příklad 1

Byly sledovány výdaje (V) 7 domácností (v tisících Kč za 3 měsíce) za potraviny a nápoje v závislosti na počtu členů domácnosti  $(C)$  a na čistém příjmu  $(P)$ domácnosti (v tisících Kč za 3 měsíce).

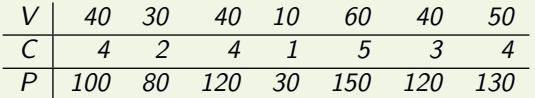

Zkoumejte závislosti (asociovanost) veličin.

#### Příklad 2

20 dětí různého věku se podrobilo pedagogicko-psychologickému výzkumu, v rámci něhož mj. odpovídaly na tytéž otázky testu a byly váženy. Překvapivý výsledek přinesl korelační koeficient mezi hmotností dětí a počtem bodů dosažených v testu, jehož hodnota vyšla 0,968. Znamená to, že obezita má pozitivní vliv na schopnost učení? Prozkoumejte závislosti (asociovanost) veličin.

### Teorie pravděpodobnosti: korelační koeficient

Z teorie pravděpodobnosti si zopakujme číselné charakteristiky:

$$
\mathsf{rozpty!}\quad DX = E(X^2) - (EX)^2,
$$

 $k$ ovariance:  $C(X, Y) = E[(X - EX)(Y - EY)] = E(XY) - EXEY$ 

$$
\textbf{korelační koeficient:} \ \ \rho_{XY} = \frac{C(X,Y)}{\sqrt{\mathrm{D}X}\sqrt{\mathrm{D}Y}} \in [-1;1].
$$

Uvědomme si, že všechny uvedené číselné charakteristiky jsou teoretické povahy, neboť k výpočtu středních hodnot potřebujeme znát hustoty pravděpodobnosti, resp. pravděpodobnostní funkce, náhodných veličin *X*, *Y*:

$$
EX = \int_{-\infty}^{\infty} x f(x) dx, \quad E(X^2) = \int_{-\infty}^{\infty} x^2 f(x) dx, \quad E(XY) = \int_{\mathbb{R}^2} x y f(x, y) dx dy,
$$

$$
EX = \sum_{x} x p(x) dx, \quad E(X^2) = \sum_{x} x^2 p(x) dx, \quad E(XY) = \sum_{x} \sum_{y} x y p(x, y) dx.
$$

V praxi však máme pouze náhodné výběry, ne hustoty/pravděpodobnostní funkce.

# Výběrový korelační koeficient

### Definice 1 (výběrový korelační koeficient)

Předpokládáme, že máme dvoudimenzionální náhodný výběr rozsahu n,  $((X_1,Y_1),\ldots,(X_n,Y_n))^T$ .

Míru lineární závislosti (asociovanosti) náhodných veličin *X* a *Y* odhadujeme pomocí Pearsonova výběrového korelačního koeficientu

$$
r_{XY} = \frac{S_{XY}}{\sqrt{S_X^2} \sqrt{S_Y^2}} = \frac{\text{výběrová kovariance}}{\text{součin výběrových směrodatných odchylek}}.
$$

Pro praktické výpočty se používá tvar  
\n
$$
r_{XY} = \frac{\frac{1}{n-1} \sum\limits_{i=1}^{n} (X_i - \overline{X})(Y_i - \overline{Y})}{\sqrt{\frac{1}{n-1} \sum\limits_{i=1}^{n} (X_i - \overline{X})^2} \sqrt{\frac{1}{n-1} \sum\limits_{j=1}^{n} (Y_j - \overline{Y})^2}} = \frac{\sum\limits_{i=1}^{n} (X_i Y_i) - n \overline{X} \overline{Y}}{\sqrt{\sum\limits_{i=1}^{n} X_i^2 - n \overline{X}^2} \sqrt{\sum\limits_{j=1}^{n} Y_j^2 - n \overline{Y}^2}}.
$$

# Příklad 1: výpočet  $r_{CV}$

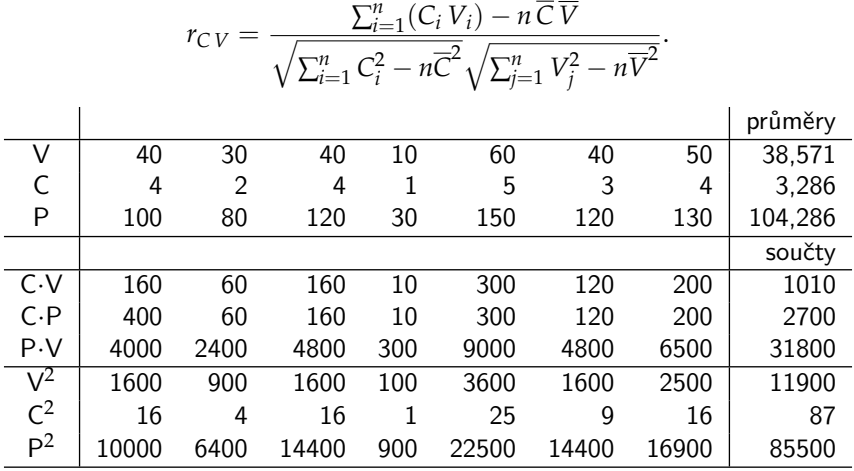

 $(0, V)$   $\overline{O}$   $\overline{V}$ 

$$
r_{CV} = \frac{1010 - 7 \cdot 3,286 \cdot 38,571}{\sqrt{87 - 7 \cdot 3,286^2} \sqrt{11900 - 7 \cdot 38,571^2}} = \frac{122,790}{\sqrt{11,415 \cdot 1485,846}} = 0,942
$$

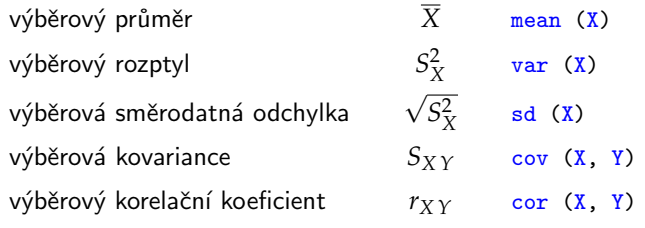

## Test významnosti korelačního koeficientu

Kromě vlastního odhadu korelačního koeficientu v praxi potřebujeme testovat hypotézu nekorelovanosti veličin *X* a *Y*,

$$
H_0: \rho_{XY} = 0, \qquad H_1: \rho_{XY} \neq 0.
$$

K tomu slouží statistika *T*, která má za platnosti *H*<sub>0</sub> Studentovo t-rozdělení,

$$
T = r\sqrt{\frac{n-2}{1-r^2}} \sim t(n-2).
$$

Věta 2 (Test významnosti Pearsonova korelačního koeficientu)

*H*<sub>0</sub> zamítneme na hladině významnosti α, pokud

$$
T\geq t_{1-\alpha/2}(n-2).
$$

V R je test implementován ve funkci cor. test  $(X, Y)$ 

## Obecný test korelačního koeficientu

Pro testování hypotézy, že korelační koeficient je rovný zvolenému ρ<sub>0</sub>,

$$
H_{A0} : \rho_{XY} = \rho_0, \qquad H_{A1} : \rho_{XY} \neq \rho_0,
$$

navrhnul R. A. Fisher statistku

Definice 3 (Fisherova Z-transformace)

$$
Z = \frac{1}{2} \ln \frac{1+r}{1-r},
$$

která má za platnosti  $H_{A0}$  normální rozdělení s

$$
EZ = \frac{1}{2} \ln \frac{1 + \rho_0}{1 - \rho_0}, \qquad DZ = \frac{1}{n - 3}.
$$

#### Věta 4 (Obecný test Pearsonova korelačního koeficientu)

*HA*<sup>0</sup> zam´ıtneme na hladinˇe v´yznamnosti *α*, pokud

$$
\sqrt{n-3}\left|Z-\frac{1}{2}\ln\frac{1+\rho_0}{1-\rho_0}\right|\geq u_{1-\alpha/2}.
$$

Ondřej Pokora, PřE MU (2015) MA012 Statistika II – 5. Korelační analýza I analíza I analýza I

### Příklad 1: test významnosti  $r_{CV}$

$$
T = 0.942 \sqrt{\frac{5}{1 - 0.942^2}} = 6.326 > t_{0.975}(5) = 2.571 \implies \rho_{CV} \text{ je významný}
$$

$$
\sqrt{4} \left| \frac{1}{2} \ln \frac{1 + 0.942}{1 - 0.942} - 0 \right| = 3.526 > u_{1 - \alpha/2} = 1.96 \implies \rho_{CV} \text{ je významný}
$$

```
cor . test (C, V)
data: C and V
t = 6.3263, df = 5, p-value = 0.001455
alternative hypothesis : true correlation is not equal to 0
95 percent confidence interval :
 0.6544368 0.9917452
sample estimates :
      cor
0.9428374
```
## Praktický význam korelačního koeficientu

**■**  $H_0$  nezamítneme,  $r \approx 0$ :

 $\implies$  není prokázaná lineární závislost veličin *X* a *Y* 

 $\blacksquare$  *r* ≈ 1,  $H_0$  zamítneme:

 $\implies$  je prokázaná lineární závislost veličin *X* a Y, čím větší *X* tím větší Y

 $\blacksquare$  *r* ≈ -1,  $H_0$  zamítneme:

 $\implies$  je prokázaná lineární závislost veličin *X* a *Y*, čím větší *X* tím menší *Y* 

#### Příklad 1

Spočítali jsme  $r_{CV} = 0.942$ .

Lze tedy tvrdit, že čím větší počet členů v domácnosti (C), tím větší celkový čistý příjem (P) domácnosti? Opravdu toto naše data potvrzují?

## Kovarianční matice

### Definice 5 (Výběrová kovarianční matice)

Předpokládejme, že sledujeme celkem  $p$  náhodných veličin  $X_1, \ldots, X_p$  a máme p-rozměrný náhodný výběr rozsahu n,

$$
\begin{pmatrix} (X_{11}, \cdots, X_{1p}) \\ \vdots \\ (X_{n1}, \cdots, X_{np}) \end{pmatrix}.
$$

 ${\sf V}$ ýběrová kovarianční matice je matice výběrových kovariancí  $S_{ij} = S_{X_i\,X_j}$ :

$$
\mathbf{S} = \left\{ S_{ij} \right\}_{i,j=1}^p.
$$

$$
S_{X_i X_j} = \frac{1}{n-1} \sum_{i=1}^n (X_{ik} - \overline{X_i})(Y_{jk} - \overline{Y_j}), \qquad i, j = 1, \ldots, p
$$

**S** je symetrická čtvercová matice rozměru  $p \times p$ , hodnoty na hlavní diagonále jsou rovny výběrovým rozptylům  $S^2_{X_1},\ldots,S^2_{X_p}.$  Matice je vždy pozitivně semidefinitní.

Ondřej Pokora, PřE MU (2015) MA012 Statistika II – 5. Korelační analýza I 11/33

## Korelační matice

### Definice 6 (Výběrová korelační matice)

**Výběrová korelační matice j**e matice výběrových korel. koeficientů  $r_{ij} = r_{X_i X_j}$ :

$$
\mathbf{R} = \left\{ r_{ij} \right\}_{i,j=1}^p.
$$

$$
r_{X_i X_j} = \frac{S_{X_i X_j}}{\sqrt{S_{X_i}^2} \sqrt{S_{X_i}^2}}
$$

**R** je symetrická čtvercová matice rozměru  $p \times p$ , na hlavní diagonále jsou jedničky.

#### Kovarianční a korelační matice v R

 $cov(X)$ ,  $cor(X)$ ,

kde X je matice, jejíž sloupce tvoří náhodné výběry z jednotlivých veličin. Pro výpočty p-hodnot testů významnosti korelačních koeficientů je však vhodnější pracovat s funkcí rcorr z library (Hmisc).

### Příklad 1: průměry, kovarianční a korelační matice

```
apply (X, 2, mean)cov (X)
cor (X)
```
C P V 3.285714 104.285714 38.571429 C P V C 1.904 50.238 20.476 P 50.238 1561.904 607.142 V 20.476 607.142 247.619 C P V C 1.000 0.921 0.942 P 0.921 1.000 0.976 V 0.942 0.976 1.000

#### Scatter plot

Tzv. scatter plot je zobrazení dvourozměrných závislostí mezi všemi dvojicemi náhodných veličin. Kreslí se ve tvaru matice grafů, kdy na pozici (*i*, *j*) je vykreslena závislost  $X_i$  na  $X_j$  pomocí bodového grafu z hodnot odpovídajících náhodných výběrů.

 $V R$ : pairs  $(X)$ 

#### Korelogram

Vizuální reprezentaci korelační matice **R** dává tzv. korelogram. Kreslí se ve tvaru matice grafů, kdy na pozici  $(i,j)$  je graficky zobrazena hodnota  $r_{X_i\,X_j}$  spolu s informací o významnosti daného korelačního koeficientu.

 $V$  R: pomocí funkce corrplot z library (corrplot)

### Příklad 1: scatter-plot

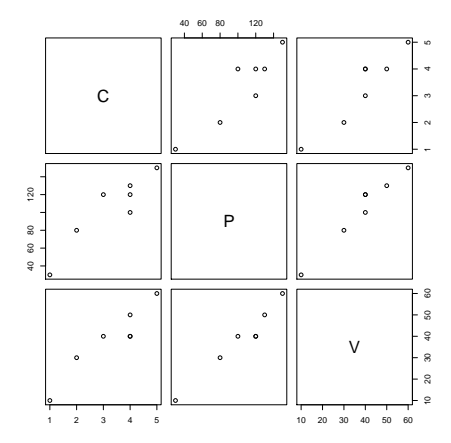

## Příklad 1: korelační marice, p-hodnoty, korelogram

```
R \leq -rcorr (X)
R$r
R$P
corrplot (R$r, p.mat=R$P)
```
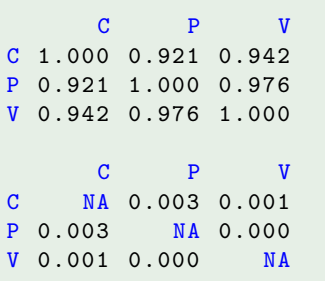

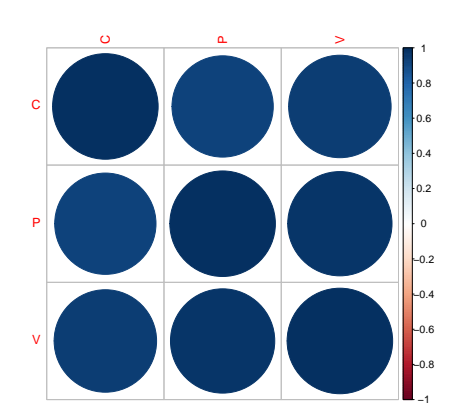

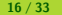

# Příklad 1

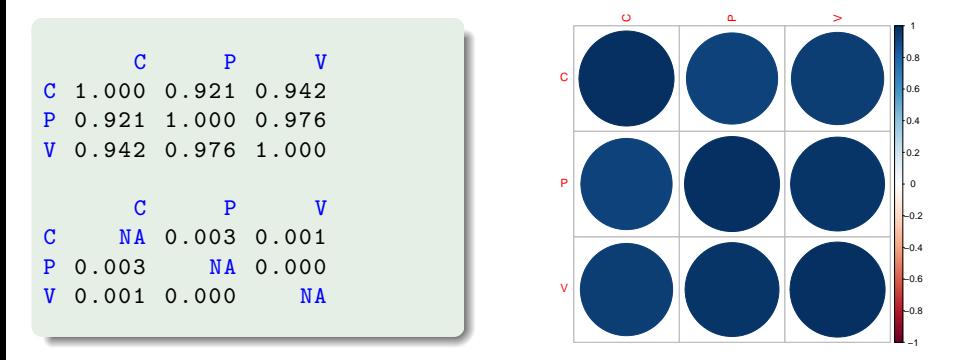

Všechny tři dvojice korelačních koeficientů jsou velmi blízké hodnotě 1, a zároveň jsou všechny významné. To ukazuje na lineární závislost v souhlasném smyslu mezi všemi třemi dvojicemi náhodných veličin.

Např. čím větší počet členů v domácnosti (C), tím větší celkový čistý příjem (P) domácnosti? Opravdu toto naše data potvrzují?

Ondřej Pokora, PřE MU (2015) MA012 Statistika II – 5. Korelační analýza I 17/33

# Opakování: lineární regresní model

V lineárním regresním modelu jsme dosud pracovali jen s regresní funkcí  $Y = f(x)$ , která byla lineární vzhledem ke svým parametrům β. V případě znalosti dvoudimenzionálního náhodného výběru rozsahu n,

$$
((X_1,Y_1),\ldots,(X_n,Y_n))'
$$

lze lineární model s *k* parametry zapsat v maticovém tvaru

$$
Y=X\beta,
$$

$$
\text{kde} \qquad \mathbf{Y} = \begin{pmatrix} Y_1 \\ \vdots \\ Y_n \end{pmatrix}, \boldsymbol{\beta} = \begin{pmatrix} \beta_0 \\ \vdots \\ \beta_{k-1} \end{pmatrix}
$$

a sloupce matice plánu **X** rozměru  $(n \times k)$  jsou tvořeny odpovídajícími funkcemi hodnot  $x_1, \ldots, x_n$ .

Připomeňte si např. model s regresní funkcí tvaru polynomu  $Y = \sum_{i=0}^{k-1} \beta_i x^i$ , kde parametry  $\beta_0,\ldots,\beta_{k-1}$  odpovídají koeficientům mocnin  $x^i.$ 

## Mnohonásobná lineární regrese

Obecně však lze pracovat i s regresním modelem, kde jednorozměrnou máhodnou veličinu *Y* modelujeme skupinou p náhodných veličin  $X_1, \ldots, X_p$ . Vycházíme ze znalosti  $(p + 1)$ -dimenzionálního náhodného výběru rozsahu n,

$$
\begin{pmatrix} (X_{11}, \cdots, X_{1p}) \\ \vdots \\ (X_{n1}, \cdots, X_{np}) \end{pmatrix}.
$$

a model mnohonásobné lineární regrese zapíšeme v analogickém tvaru

$$
Y=X\beta.
$$

První sloupec matice **X** je tvořen *n* jedničkami, další sloupce jsou postupně tvoří náhodné výběry rozsahu n jednotlivých náhodných veličin,

$$
\mathbf{X} = \begin{pmatrix} 1 & X_{11}, & \cdots, & X_{1p} \\ \vdots & \vdots & & \vdots \\ 1 & X_{n1}, & \cdots, & X_{np} \end{pmatrix}, \quad \boldsymbol{\beta} = \begin{pmatrix} \beta_0 \\ \beta_1 \\ \vdots \\ \beta_p \end{pmatrix}, \quad \mathbf{Y} = \begin{pmatrix} Y_1 \\ \vdots \\ Y_n \end{pmatrix}.
$$

## Mnohonásobná lineární regrese

Pracujeme tedy s modelem s maticovým zápisem

$$
\mathbf{Y} = \mathbf{X}\boldsymbol{\beta}
$$

s maticí plánu **X** rozměru  $n \times (p+1)$  a s  $(p+1)$  parametry, pro jehož řešení používáme klasický postup odhadu parametrů metodou nejmenších čtverců, tzn.

$$
\widehat{\beta} = (X'X)^{-1}X'Y, \qquad \widehat{Y} = \underbrace{X (X'X)^{-1}X'}_{H}Y.
$$

Parametry  $β_1, ..., β_p$  (ne  $β_0$ ) jsou přitom lineární koeficienty jednotlivých náhodných veličin  $X_1, \ldots, X_p$ , pomocí nichž modelujeme výslednou veličinu Y, tj.

#### Geometrický význam

$$
\widehat{Y} = \widehat{\beta_0} + \widehat{\beta_1} X_1 + \cdots + \widehat{\beta_p} X_p.
$$

Grafem je *p*-dimenzionální (nad)rovina v prostoru dimenze  $(p+1)$ .

## Příklad 1: mnohonásobná lineární regrese

model mnohonásobné lineární regrese:  $V = \beta_0 + \beta_1 P + \beta_2 C$ 

```
model \leq 1m (V \degree P + C, data = tabulka)
summary (model)
```
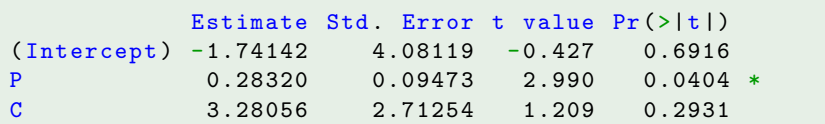

Residual standard error: 3.571 on 4 degrees of freedom Multiple R-squared: 0.9657, Adjusted R-squared: 0.9485  $F-statistic: 56.25$  on 2 and 4 DF, p-value: 0.001179

 $MN\check{C}$ -odhady:  $\beta_1 = 0.283* > 0$ ,  $\beta_2 = 3.281 > 0$ ,  $R^2 = 0.966$ ,  $F*$ 

### Příklad 1: scatter-plot a regresní rovina

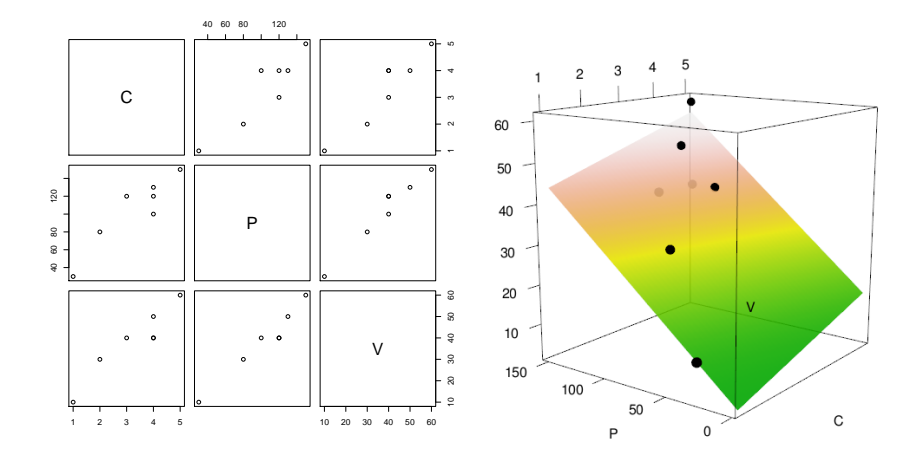

rovnice regresní roviny:  $V = -1,741 + 0,283 P + 3,281 C$ 

## Mnohonásobná korelace (multiple correlation)

#### Definice 7 (Koeficient mnohonásobné korelace)

Celkovou míru závislosti mezi náhodnou veličinou Y a náhodnými veličinami  $\mathbf{X} = (X_1, \ldots, X_p)$  popisujeme koeficientem mnohonásobné korelace, což je korelační koeficient mezi Y a nejlepší lineární aproximací  $\widehat{Y}$  pomocí veličin X,

$$
\rho_Y.\mathbf{x} = \rho(Y,\widehat{Y}).
$$

Jedná se tedy o největší ze všech absolutních hodnot korelačních koeficientů mezi *Y* a libovolnou lineární kombinací *Y*<sup>∗</sup> veličin **X**,

$$
\rho_{Y}.\mathbf{x} = \max_{\mathsf{lin. } Y^*} |\rho(Y, Y^*)|.
$$

#### Výběrový koeficient mnohonásobné korelace

mezi náhodnou veličinou Y a náhodnými veličinami  $\mathbf{X} = (X_1, \ldots, X_p)$  je

$$
r_Y.\mathbf{x}=r(Y,\widehat{Y}),
$$

kde  $\hat{Y}$  je odhad v LRM  $Y = \beta_0 + \mathbf{X} \beta_{\mathbf{Y}}$ .

 $Y \sim X1 + ... + Xp$ 

#### Definice 8 (Koeficient parciální korelace)

Míru ryzí závislosti mezi náhodnými veličinami *Y* a *Z* při eliminaci vlivu náhodných veličin  $\mathbf{X} = (X_1, \dots, X_p)$  popisujeme koeficientem parciální korelace, což je korelační koeficient mezi rezidui  $Y - \hat{Y}$  a  $Z - \hat{Z}$  při nejlepších lineárních aproximacích  $\widehat{Y}$  a  $\widehat{Z}$  pomocí veličin **X**,

$$
\rho_{YZ}.\mathbf{x} = \rho(Y - \widehat{Y}, Z - \widehat{Z}).
$$

Výběrový koeficient parciální korelace mezi náhodnými veličinami *Y* a *Z* při eliminaci vlivu náhodných veličin  $\mathbf{X} = (X_1, \ldots, X_p)$  je

$$
r_{YZ} \cdot \mathbf{x} = r(\underbrace{Y - \widehat{Y}}_{\mathbf{r}_Y}, \underbrace{Z - \widehat{Z}}_{\mathbf{r}_Z}),
$$

 $\kappa$ de  $\hat{Y}$  a  $\hat{Z}$  jsou odhady v LRM  $Y = \beta_0 + \mathbf{X}\beta$  a  $Z = \alpha_0 + \mathbf{X}\alpha$ .  $Y \sim X1 + ... + Xp$ ,  $Z \sim X1 + ... + Xp$ 

## Geometrický význam parciální korelace  $r_{XYZ}$

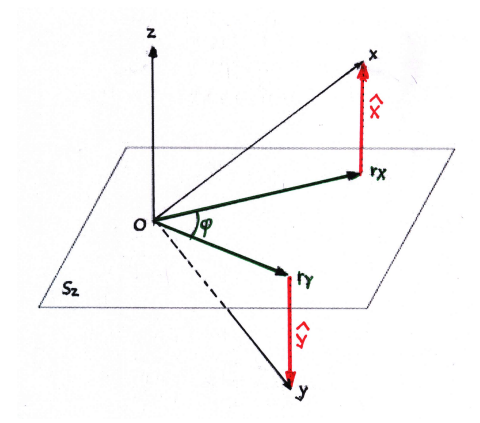

- $S_z = (nad)$ rovina kolmá na *z*
- $\hat{x}$  = nejlepší lineární odhad veličiny *x* pomocí *z* v modelu

$$
X=(\textbf{1},Z)\pmb{\beta}
$$

- $r_x = x \hat{x} =$  rezidua veličiny *x*,  $r_x =$  kolmý průmět *x* do  $S_z$
- $\hat{y}$  = nejlepší lineární odhad veličiny *y* pomocí *z* v modelu

$$
Y=(\mathbf{1},Z)\pmb{\beta}
$$

- **■**  $r_y = y \hat{y} =$  rezidua veličiny  $y$ ,  $r_y$  = kolmý průmět *y* do  $S_z$
- parciální korelační koeficient

$$
r_{XY\cdot Z}=\cos\varphi=\cos|\text{d}r_X,r_Y|
$$

Předloha: wikipedia.org

#### Definice 9 (Koeficient semiparciální korelace)

Míru *ryzí* závislosti mezi náhodnými veličinami *Y* a *Z* při eliminaci vlivu náhodných veličin  $X = (X_1, \ldots, X_n)$  na veličinu *Z* popisujeme koeficientem semiparciální korelace, což je korelační koeficient mezi *Y* a reziduem *Z* −  $\hat{Z}$  při nejlepší lineární aproximaci  $\widehat{Z}$  pomocí veličin  $X$ ,

$$
\rho_{Y(Z \cdot \mathbf{X})} = \rho(Y, Z - \widehat{Z}).
$$

Výběrový koeficient parciální korelace mezi náhodnými veličinami *Y* a *Z* při eliminaci vlivu náhodných veličin  $\mathbf{X} = (X_1, \ldots, X_p)$  na veličinu Z je

$$
r_{Y(Z \cdot \mathbf{X})} = r(Y, \underbrace{Z - \widehat{Z}}_{\mathbf{r}_Z}),
$$

 $\mathsf{k}$ de  $\widehat{Z}$  je odhad v LRM  $Z = \alpha_0 + \mathbf{X} \alpha$ .

 $Z \sim X1 + ... + Xp$ 

## Geometrický význam semiparciální korelace

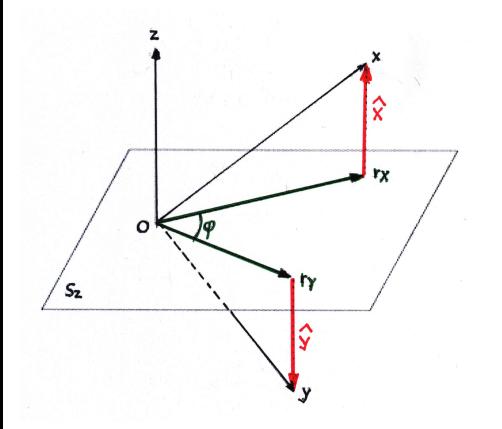

 $\blacksquare$  semiparciální korelační koeficient

$$
r_{X(Y \cdot Z)} = \cos|\langle x, r_Y|
$$

 $\blacksquare$  semiparciální korelační koeficient

$$
r_{Y(X\cdot Z)}=\cos|\text{d} y, r_x|
$$

Předloha: wikipedia.org

## Funkce pro výběrové korelační koeficienty v R

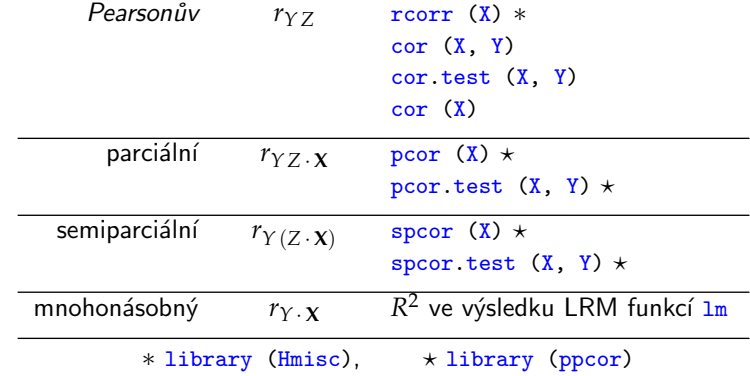

# Výpočty pomocí korelační matice R

V softwarech se obvykle výběrové korelační koeficienty a p-hodnoty testů významnosti počítají pomocí maticových operací s korelační maticí **R**.

Např. pro skupinu 3 náhodných veličin *X*<sub>1</sub>, *X*<sub>2</sub>, *X*<sub>3</sub> s výběrovou korelační maticí  $R =$  $\sqrt{ }$  $\mathcal{L}$ 1  $r_{12}$   $r_{13}$  $r_{12}$  1  $r_{23}$  $r_{13}$   $r_{23}$  1  $\setminus$ | platí:

$$
r_{3 \cdot 12} = \sqrt{\frac{r_{31}^2 + r_{32}^2 - 2r_{31}r_{32}^2 r_{12}}{1 - r_{12}^2}},
$$
  

$$
r_{12 \cdot 3} = r_{21 \cdot 3} = \frac{r_{12} - r_{13}r_{23}}{\sqrt{1 - r_{13}^2}\sqrt{1 - r_{23}^2}},
$$
  

$$
r_{1(2 \cdot 3)} = \frac{r_{12} - r_{13}r_{23}}{\sqrt{1 - r_{23}^2}},
$$
  

$$
r_{2(1 \cdot 3)} = \frac{r_{12} - r_{13}r_{23}}{\sqrt{1 - r_{13}^2}}
$$

## Příklad 1: Korelogramy

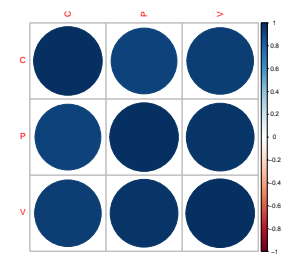

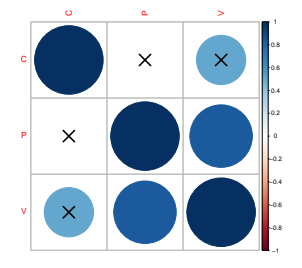

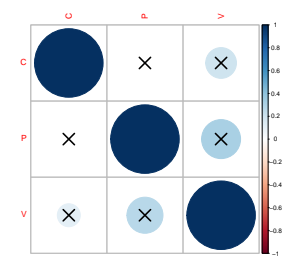

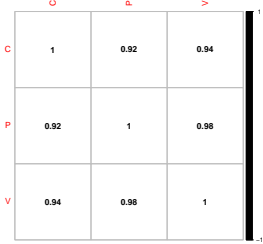

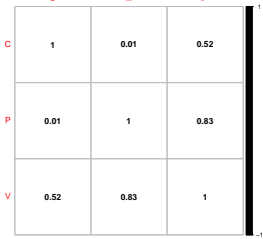

C

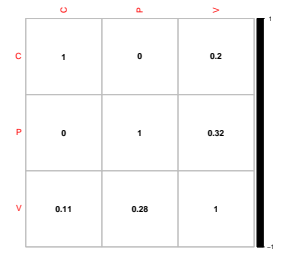

## Příklad 2: mnohonásobná lineární regrese

model mnohonásobné lineární regrese:  $Body = \beta_0 + \beta_1 H$ motnost +  $\beta_2 Vek$ 

model <- lm ( body ~ hmotnost + vek , data = tabulka ) summary (model)

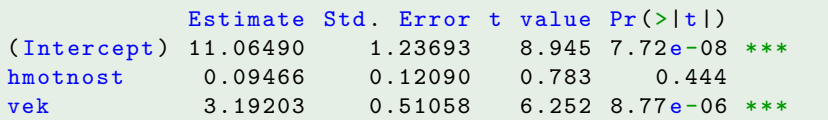

Residual standard error: 1.377 on 17 degrees of freedom Multiple R-squared: 0.9806, Adjusted R-squared: 0.9784 F-statistic: 430.4 on 2 and 17 DF, p-value: 2.753e-15

MNČ-odhady:  $\beta_1 = 0.095 > 0$ ,  $\beta_2 = 3.192 > 0$ \*\*\*,  $R^2 = 0.981$ ,  $F^*$ 

### Příklad 2: scatter-plot a regresní rovina

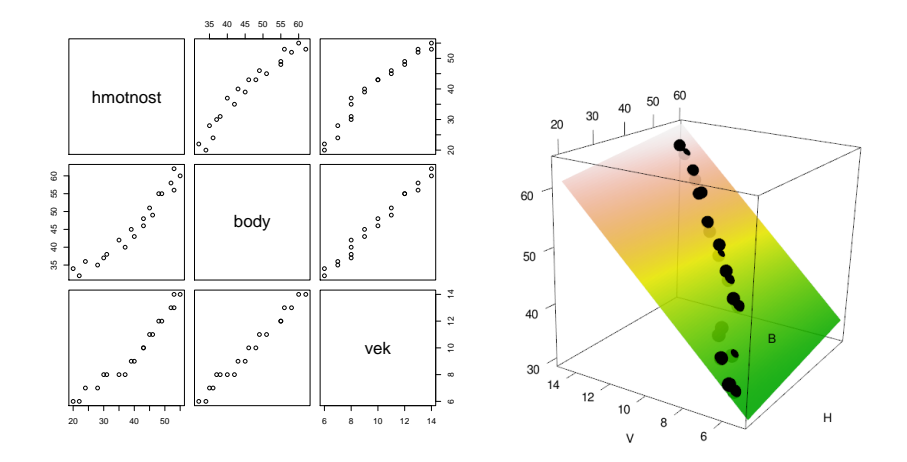

rovnice regresní roviny:  $Body = 11,065 + 0,095$  *Hmotnost* + 3,192 *Vek* 

$$
32/33
$$

## Příklad 2: korelogramy

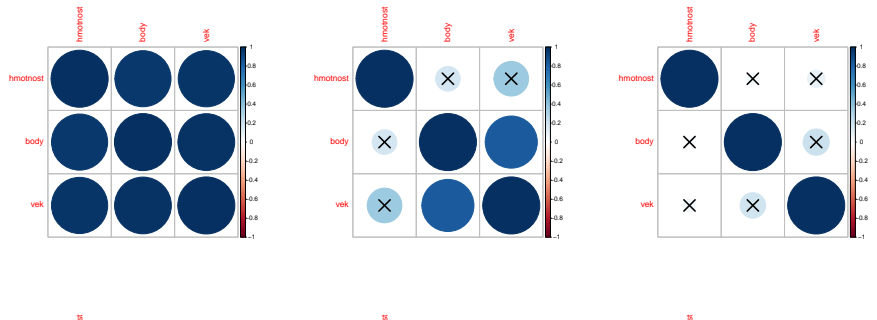

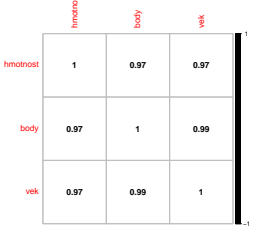

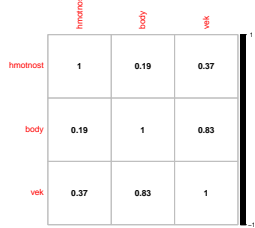

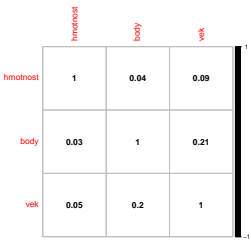

<span id="page-32-0"></span>